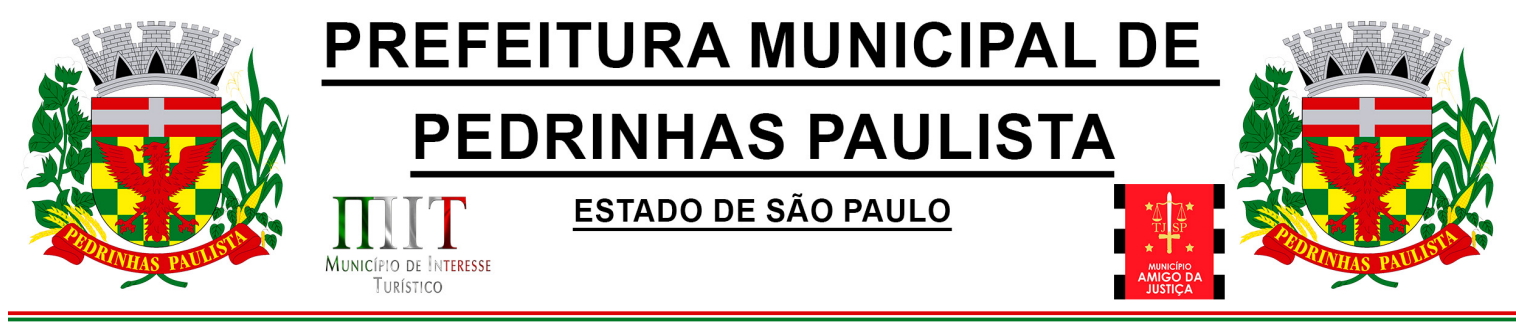

#### Termo de Referência

Anexo I – Processo Digital

Objeto: Contratação de Empresa Especializada para fornecimento de um sistema informatizado em formato SaaS para gerenciamento eletrônico de documentos – Governo Digital.

Justificativa

 Amparados pela Lei 14.129 de 29 de março de 2021, que dispõe sobre princípios, regras para e instrumentos para o Governo Digital e para o aumento da eficiência pública, conforme Art. 1º esta Lei dispõe sobre princípios, regras e instrumentos para o aumento da eficiência da administração pública, especialmente por meio da desburocratização, da inovação, da transformação digital e da participação do cidadão.

 A Administração da Prefeitura Municipal tem como objetivo fortalecer o acesso ao cidadão e otimizar os serviços de Gestão Municipal no âmbito do processo digital eletrônico bem como acesso as informações através da inovação tecnológica.

As ações da Administração Municipal buscam como objetivo:

A simplificação dos procedimentos de solicitação, oferta e acompanhamento dos serviços públicos, com foco na universalização do acesso e no autosserviço;

A eliminação de formalidades e de exigências cujo custo econômico ou social seja superior ao risco envolvido;

A imposição imediata e de uma única vez ao interessado das exigências necessárias à prestação dos serviços públicos, justificada exigência posterior apenas em caso de dúvida superveniente;

A presunção de boa-fé do usuário dos serviços públicos;

A permanência da possibilidade de atendimento presencial, de acordo com as características, a relevância e o público-alvo do serviço;

A proteção de dados pessoais, nos termos da Lei nº 13.709, de 14 de agosto de 2018 (Lei Geral de Proteção de Dados Pessoais);

A acessibilidade da pessoa com deficiência ou com mobilidade reduzida, nos termos da Lei nº 13.146, de 6 de julho de 2015 (Estatuto da Pessoa com Deficiência)

O estímulo a ações educativas para qualificação dos servidores públicos para o uso das tecnologias digitais e para a inclusão digital da população;

O apoio técnico aos entes federados para implantação e adoção de estratégias que visem à transformação digital da administração pública;

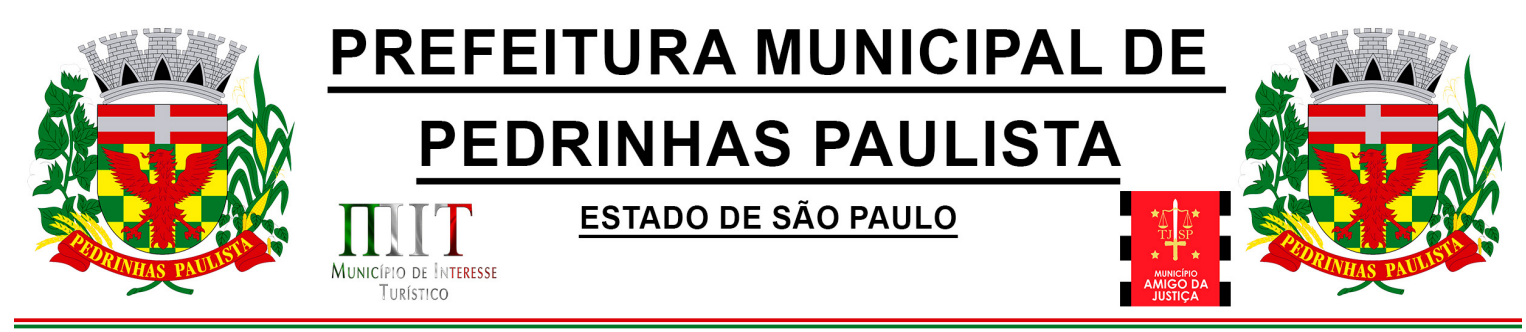

O estímulo ao uso das assinaturas eletrônicas nas interações e nas comunicações entre órgãos públicos e entre estes e os cidadãos;

Fornecimento de uma plataforma WEB para gestão da comunicação, documentação, atendimento e gerenciamento de atividades.

Utilizar a tecnologia para dar mais agilidade aos processos.

Reduzir o tempo de resposta e resolução de solicitações internas e externas.

Utilizar somente um layout e sequência de numeração de documentos em todos os setores da Entidade.

Reduzir a quantidade de impressões e papel circulante na Entidade.

Padronização de documentos de acordo com a identidade visual da Organização;

Melhorar o conceito do documento eletrônico moldado nos processos internos.

Ter um feedback das ações externas: movimentações, envios, recebimentos e abertura de documentos, incluindo e-mails de notificação enviados automaticamente.

Criar um Organograma Oficial e lista de contatos atualizada.

Criar um legado em cada setor, ter todo o histórico de trabalho registrado e organizado para servir como base para a tomada de decisão.

Fornecer a todos uma forma de gerenciar suas atividades diárias, ter controle de seus prazos de resolução e sequência dos projetos.

Aumentar a eficiência da Entidade ao utilizar uma plataforma padronizada para fazer a gerência das atividades e processos.

Reduzir a informalidade, oferecendo uma ferramenta rápida e prática para registro das atividades oficiais, internas e externas à organização.

Agrupar as respostas dos documentos em um único local, facilitando o entendimento e a tomada de decisão baseada na cronologia dos fatos.

Garantir a confidencialidade dos documentos, adotando práticas que aumentam a segurança na autenticação dos usuários.

Reduzir a complexidade de gerência dos canais de entrada da comunicação: Centralizar demandas oriundas do site, telefone e atendimento presencial em somente uma ferramenta.

Criação de um sistema de notificação multicanal, de modo a dar transparência no atendimento e receber retorno se os envolvidos já receberam ou viram certas informações.

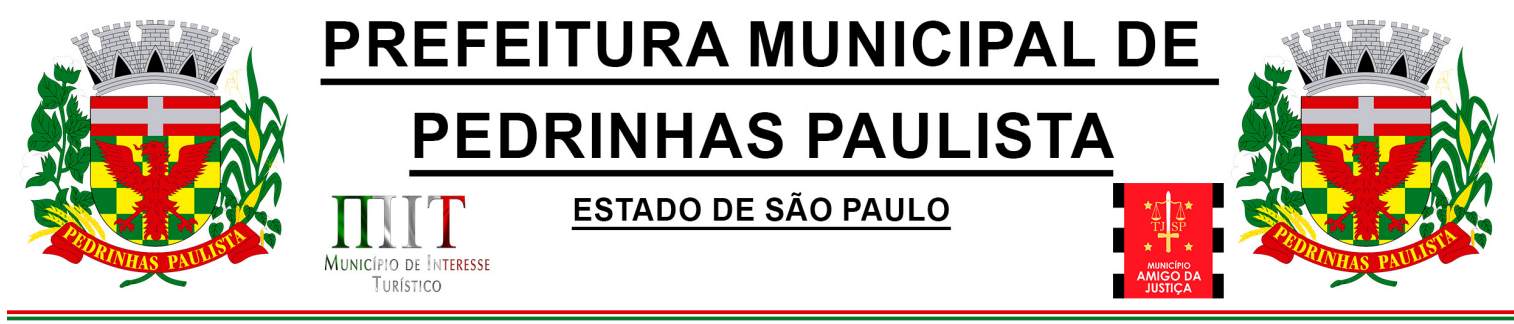

#### OBRIGAÇÕES DA CONTRATADA

A empresa CONTRATADA assumirá as seguintes obrigações:

Cumprir rigorosamente com todas as programações e atividades do objeto deste Contrato;

Levar, imediatamente, ao conhecimento do Gestor do Contrato, qualquer fato extraordinário ou anormal que ocorra durante a execução dos serviços, para adoção de medidas cabíveis, bem como, comunicar, por escrito e de forma detalhada.

Indicar e Disponibilizar equipe técnica que atuará na implantação e parametrização de cada módulo;

Arcar com despesas de deslocamento e hospedagem da equipe técnica;

Apresentar os produtos definidos na qualidade e prazos definidos pela CONTRATANTE;

Fornecer todas as informações e esclarecimentos solicitados pela CONTRATANTE;

Facilitar a supervisão acompanhamento dos trabalhos pela CONTRATANTE, fornecendo, sempre que solicitados, informações e documentos relacionados com a execução do objeto do presente edital;

Assumir a responsabilidade por todos os encargos previdenciários e obrigações sociais previstos na legislação em vigor, obrigando-se a saldá-los na época própria, vez que os seus técnicos não terão vínculo empregatício com a CONTRATANTE;

Obedecer às normas e rotinas da CONTRATANTE, principalmente as que disserem respeito à segurança, à guarda, à manutenção e à integridade das informações existentes ou geradas durante a execução dos serviços;

Guardar o mais absoluto sigilo em relação às informações ou documentos de qualquer natureza a que venham tomar conhecimento, respondendo, administrativa, civil e criminalmente por sua indevida divulgação e / ou incorreta ou descuidada utilização;

Responsabilizar-se por todos os ônus referentes aos serviços contratados, inclusive, alimentação e transporte, compreendendo-se o deslocamento do empregado do seu endereço residencial até o local de trabalho, bem assim do local de trabalho até sua residência, quando em serviço, bem como tudo que as leis trabalhistas e previdenciárias preveem e demais exigências legais para o exercício da atividade objeto da licitação;

Prover o pessoal necessário para garantir a execução dos serviços, nos regimes contratados, sem interrupção seja por motivo de férias, descanso semanal, licença, falta ao serviço, demissão e outros análogos, obedecidas às disposições da legislação trabalhista vigente;

Responsabilizar-se pela conformidade e qualidade dos serviços e bens, bem como de cada material, matéria-prima ou componente individualmente considerado, mesmo que não sejam de sua fabricação, garantindo seu perfeito desempenho;

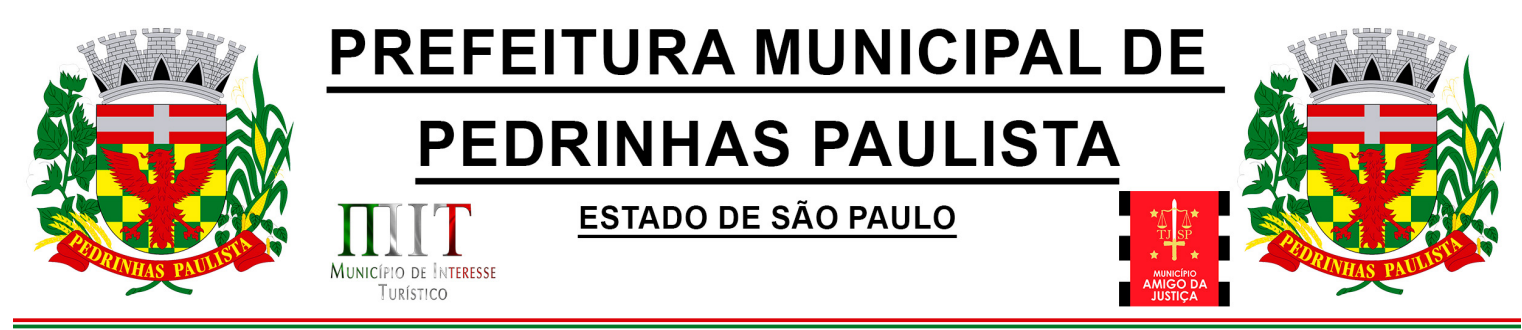

Em nenhuma hipótese veicular publicidade ou qualquer outra informação acerca das atividades, sem prévia autorização da CONTRATANTE;

Apresentar a metodologia de implantação que poderá sofrer mudanças conforme a necessidade da licitante desde comum acordo entre CONTRATANTE e CONTRATADA;

Apresentar o cronograma de implantação para a CONTRATANTE, de forma a atender as conveniências de datas e horários;

Emitir, relatórios sobre os atos relativos à execução do Contrato, para facilitar o acompanhamento e fiscalização da prestação dos serviços, à exigência de condições estabelecidas e à proposta de aplicação de sanções.

#### OBRIGAÇÕES DA CONTRATANTE

A empresa CONTRATANTE assumirá as seguintes obrigações:

Agendar as reuniões que se fizerem necessárias para o planejamento, avaliação e ajustes nas etapas previstas de implantação;

Acompanhar e fiscalizar a execução do Contrato, através de um Grupo de Trabalho designado. Verificar o cumprimento das obrigações assumidas pela prestadora, inclusive quanto à continuidade da prestação dos serviços que, ressalvados os casos de força maior, justificados e aceitos pela CONTRATANTE, não devem ser interrompidas;

Fornecer as informações e documentos indispensáveis para a elaboração dos produtos mencionados;

Efetuar o pagamento nas condições e preços pactuados;

Prestar as informações e os esclarecimentos que venham a ser solicitados pelos empregados da CONTRATADA;

#### PRAZOS

O prazo máximo de implantação e parametrização dos sistemas será de 60 (sessenta dias) para que os serviços sejam homologados e disponibilizados para o pleno funcionamento.

O termo de recebimento definitivo será emitido em até 60 (sessenta) dias, a contar do aceite provisório (art. 73, §3º da Lei Federal nº 8.666/93), ressalvado a faculdade da administração de invocar posteriormente o direito sob a ocorrência de vícios redibitórios.

O prazo de manutenção e suporte técnico dos Sistemas será de 12 (doze) meses.

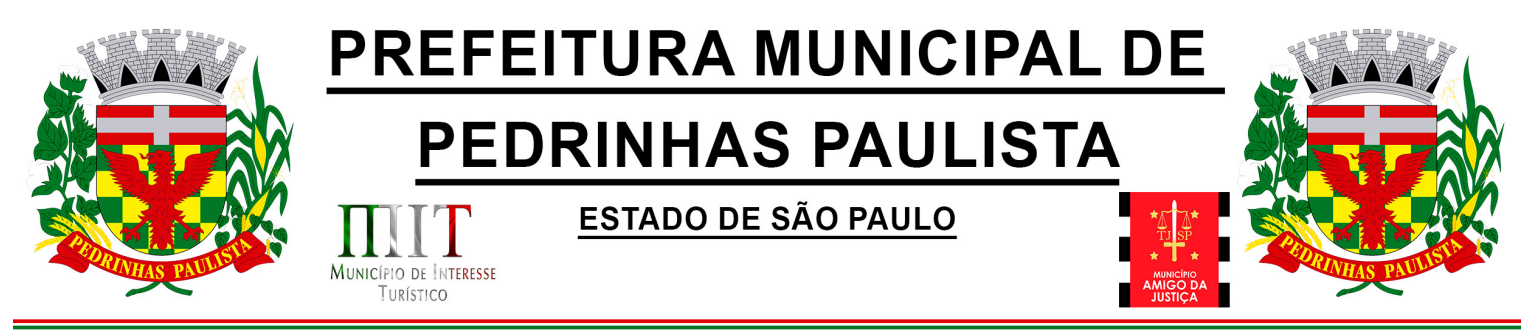

VI - SERVIÇOS DE IMPLANTAÇÃO

Tem como objetivo colher os requisitos necessários, analisar os processos internos, adequá-los da melhor forma à plataforma e capacitar usuários sobre documentos eletrônicos.

#### Condições gerais

Confidencialidade: Compromisso em não utilizar as informações confidenciais a que tiver acesso, para gerar benefício próprio exclusivo e/ou unilateral, presente ou futuro, ou para o uso de terceiros.

Compromisso em não repassar o conhecimento das informações confidenciais, responsabilizando-se por todas as pessoas que vierem a ter acesso às informações, por seu intermédio, e obrigando-se, assim, a ressarcir a ocorrência de qualquer dano e / ou prejuízo oriundo de uma eventual quebra de sigilo das informações.

A CONTRATADA é responsável exclusiva pela manutenção e guarda segura de todos os dados gerados ou anexados durante a vigência do contrato.

Em caso de rescisão ou término do contrato, será disponibilizado um acesso por tempo determinado para a CONTRATANTE realizar a cópia dos arquivos dos servidores da CONTRATADA. Estes arquivos consistem nos dados gerados na plataforma em formato CSV, bem como seus anexos no formato original

Os arquivos disponibilizados para cópia da CONTRATANTE ficarão disponíveis por 30 dias corridos. Após esse período, todos os dados da CONTRATANTE serão excluídos dos servidores da **CONTRATADA** 

O código fonte do sistema informatizado é de exclusiva propriedade da CONTRATADA e não será disponibilizado em nenhum momento para a CONTRATANTE.

A partir da vigência da Lei 13.709/2018 (Lei Geral de Proteção de Dados - LGPD) a CONTRATADA adotará todas as providências necessárias ao adequado tratamento de dados pessoais, observando, dentre outros, os seguintes fundamentos previstos nesta legislação: o respeito à privacidade; à autodeterminação informativa; a liberdade de expressão, de informação, de comunicação e de opinião; a inviolabilidade da intimidade, da honra e da imagem; o desenvolvimento econômico e tecnológico e a inovação; a livre iniciativa, a livre concorrência e a defesa do consumidor e os direitos humanos, o livre desenvolvimento da personalidade, a dignidade e o exercício da cidadania pelas pessoas naturais.

A implantação dos Sistemas pela empresa contratada não poderá ser superior a 60 (sessenta) dias contados a partir do recebimento da ordem de serviço inicial, e será executada conforme

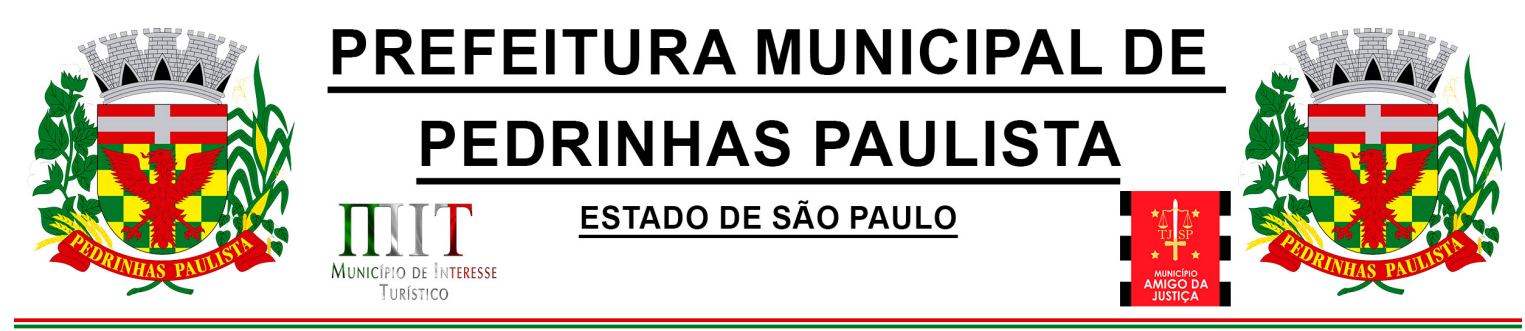

cronograma proposto para implantação (anexo I Termo de Referência) contemplando, obrigatoriamente, todas as exigências e seus subitens constantes do anexo I Termo de Referência;

A Prefeitura designará servidores municipais das áreas atendidas pelos Sistemas para apoio e suporte aos técnicos da empresa contratada para implantação;

Em caso de não cumprimento dos cronogramas estabelecidos em comum acordo por ambas as partes, então será notificada a CONTRATADA e em persistindo os problemas, estará sujeita as penalidades previstas em contrato.

A empresa contratada e seus prepostos estão obrigados a guardar sigilo sobre dados e informações da CONTRATANTE a que tiverem acesso em decorrência da execução dos serviços, respondendo civil e penalmente em caso de infração ao sigilo imposto.

SUPORTE TÉCNICO E MANUTENÇÃO

A CONTRATADA fornecerá suporte técnico, manutenção e atualização dos Sistemas e seus módulos.

Para a prestação do suporte técnico, será exigido durante todo o período contratual, além do atendimento via sistema de atendimento e respostas acessados dentro da própria ferramenta e avisos por e-mail e em formato de chat, que a licitante possua um sistema disponível através da rede mundial de computadores (internet) para abertura de chamados técnicos, de qualquer natureza, que possibilite o acompanhamento do status do referido chamado através do número de protocolo. Este serviço deverá ficar disponível no horário comercial, de segunda a sexta-feira e demonstrado junto com a apresentação técnica dos sistemas.

SLA (Acordo de nível de serviço) para atendimento via ferramenta online de suporte:

Até 30 minutos - tempo para primeira resposta;

Até 8 horas - retorno sobre problema constatado;

Até 24 horas - retorno sobre prazo de conserto/adaptação de problema constatado;

Deverá ser garantido o atendimento para o suporte técnico ao usuário pelo menos no horário das 08h00min às 12h00min horas e das 13h30min às 18h00min horas, de segundas às sextas feiras.

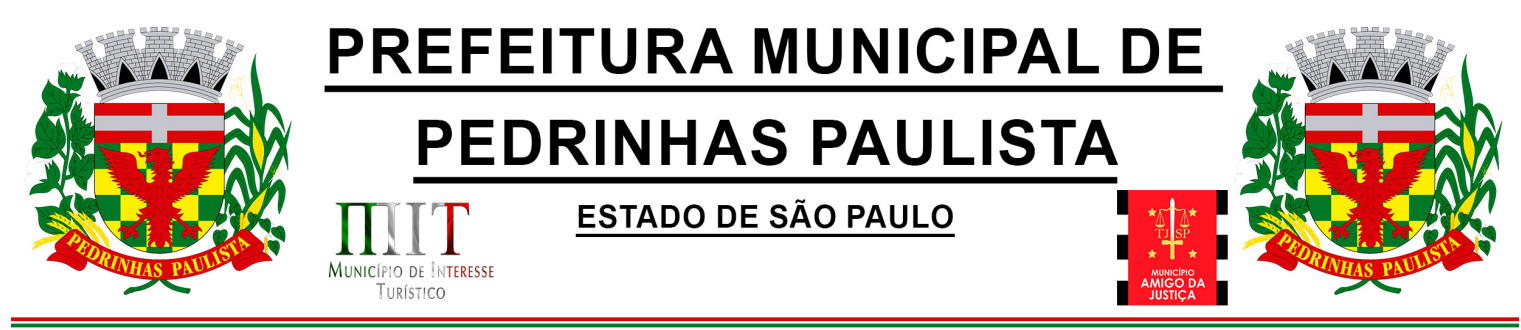

O suporte técnico deverá ser realizado por técnicos habilitados, que possam orientar satisfatoriamente o usuário ou direcionar o atendimento a pessoa mais qualificada entre os empregados da CONTRATADA.

O suporte técnico terá como objetivos esclarecer dúvidas que possam surgir durante a operação e utilização dos sistemas, auxiliar na recuperação da base de dados por problemas originados em erros de operação, queda de energia ou falha de equipamentos, auxiliar os usuários, em caso de dúvidas, na elaboração de quaisquer atividades técnicas relacionadas à utilização dos sistemas, orientar os servidores na operação ou utilização dos sistemas em função de substituição de pessoal, tendo em vista demissões, licenças ou mudanças de cargos.

Durante toda a vigência do contrato, a CONTRATADA deverá realizar os serviços de manutenção corretiva dos softwares licenciados, entendendo-se como tal, as ocorrências de defeitos (anomalias) de funcionalidades detectadas ou não pelos usuários.

Durante toda a vigência do contrato, a CONTRATADA deverá realizar os serviços de manutenção legal (atualizações) dos softwares licenciados, entendendo-se como tal, a adequação das funcionalidades dos programas as exigências da legislação estadual e federal ou os dispositivos e normas estabelecidas pelos órgãos de controle e fiscalização (Tribunais de Contas e Controladoria Geral da União).

#### Cessão de uso da plataforma

O início da cessão de uso da plataforma é imediata após a homologação do cronograma de implantação pelo cliente, sendo disponibilizada todas as funções ao administrador do contrato em até 2 (dois) dias úteis após homologação.

A locação mensal da plataforma inclui os serviços de implantação remota, treinamento nos primeiros 30 (trinta) dias e suporte técnico por toda duração contratual.

Em caso da necessidade de visita de técnico(s), este prazo será de 24 (vinte e quatro) horas após abertura do chamado caso o chamamos tenha em seu descritivo ordem de erro do Software o mesmo não será cobrado.

É motivo de excludente de responsabilidade, sendo que a garantia prevista em contrato para os softwares objeto desta licitação não incluem problemas ou reparos causados por fato de terceiro, ou alheios a vontade da CONTRATADA, como por exemplo: a) condições ambientais de instalação ou falhas causadas pela ocorrência de defeito na climatização ou condições elétricas inadequadas da CONTRATANTE; b) Vírus de computador e/ou assemelhados; c) acidentes, desastres naturais, incêndios ou inundações, negligência, mau uso, imperícia, atos de guerra, motins, greves e outros acontecimentos que possam causar danos nos programas, bem como, transporte inadequado de equipamentos da CONTRATANTE; d) uso indevido dos programas licenciados, problemas na configuração de rede, uso de rede incompatível, uso indevido de utilitário ou de computador; e) situações, condições e fatos alheios a competência da CONTRATADA.

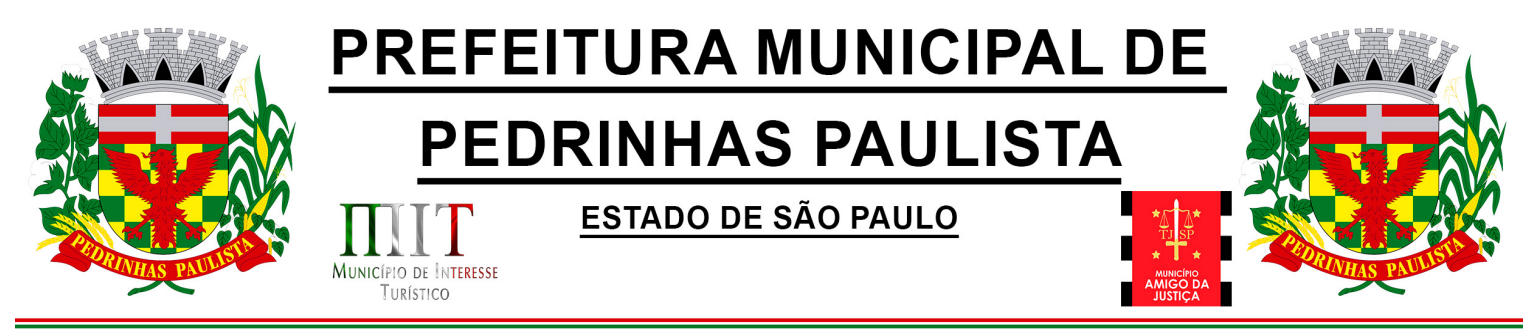

IX - CAPACITAÇÃO E TREINAMENTO DE USUÁRIOS

A contratada deverá fornecer treinamento operacional aos usuários que farão uso dos Sistemas de forma EAD.

Disponibilizar material de treinamento em formato de vídeo, organizado em módulos, apresentando como utilizar a plataforma e suas funcionalidades;

A plataforma disponibilizada de ensino a distância (EAD) para apresentação do material em vídeo deve controlar quais aulas foram assistidas, de maneira a identificar que o conteúdo programático foi integralmente acessado pelo usuário;

A plataforma de ensino a distância (EAD) deve ser integrada com a aplicação, exibindo o progresso em formato percentual e absoluto do usuário no(s) curso(s) em que estiver matriculado;

A plataforma de ensino a distância (EAD) deve controlar a ordem em que as aulas são assistidas, visando assim garantir que o conteúdo seja repassado conforme planejamento do instrutor;

A plataforma de ensino a distância (EAD) deve possibilitar que o usuário assista novamente às aulas;

A plataforma de ensino a distância (EAD) deve aplicar avaliação ao final do curso, com questões objetivas, sendo que a nota deve ser exibida ao término, baseado em gabarito previamente informado pelo instrutor;

Caso o usuário obtenha nota mínima definida pela organização, deve ser emitido um certificado eletrônico de conclusão do(s) curso(s) em formato PDF, onde deve obrigatoriamente constar o conteúdo programático apresentado e a carga horária do(s) curso(s).

A plataforma é capaz de medir o progresso nas aulas de capacitação de cada usuário individualmente, mostrando os seguintes indicadores: progresso data de conclusão e nota na prova de conclusão do curso.

Abordagem e Carga Horária

O treinamento ministrado pela empresa Contratada por EAD, direcionado aos usuários dos Sistemas deverá abordar os conteúdos necessários ao conhecimento básico das ferramentas disponibilizadas pelo sistema, proporcionando conhecimento de fundo básico para sua operação, obrigatoriamente:

Requisitos gerais do Sistema;

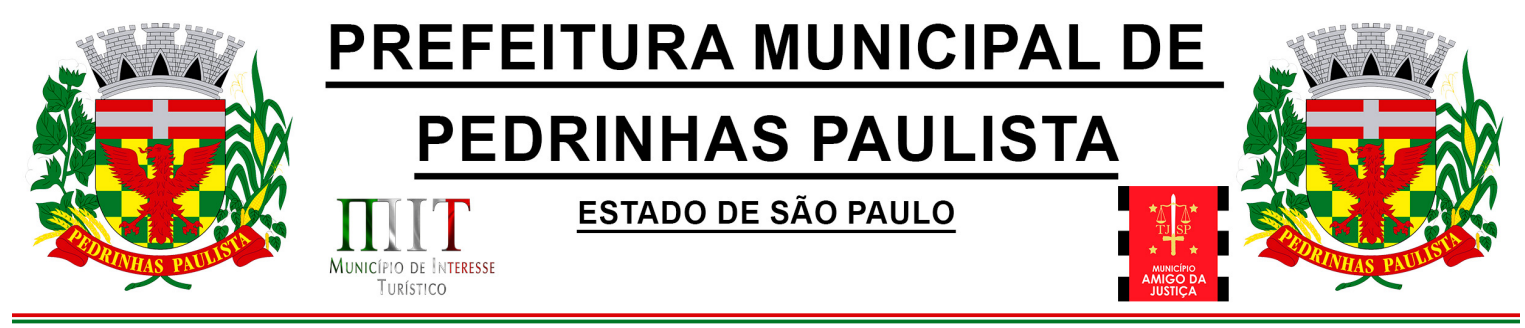

Características gerais e operacionais para todos os módulos

Características e critérios de obtenção de suporte à solução bem como eventuais dúvidas.

Módulo Gestão de Processo Eletrônico

A Solução deve possuir os módulos elencados abaixo com as funcionalidades especificadas:

#### Memorando:

Possuir total controle da comunicação interna oficial por meio do envio de Memorandos padronizados entre setores.

Circular:

Permitir o envio e controle de circulares informativas para toda ou parte da organização com um clique.

#### Ouvidoria Digital:

Permitir a transparência e georreferenciada, com emissão de gráficos, quantitativo, indicadores e envio automático de e-mails, em conformidade com a Lei 13.460/17.

Protocolo Eletrônico:

Receber e gerenciar de solicitações de empresas e pessoas de forma 100% digital. Toda a movimentação segura e protocolada por meio de código único.

Pedido de e-SIC:

Permitir cadastro, recebimento de pedidos de LAI e e-SIC. Com página de transparência pública seguindo a legislação.

#### Ofício Eletrônico:

Permitir o envio e controle de Ofícios Eletrônicos de forma oficial, sem impressão e sem custos de remessa e postagem.

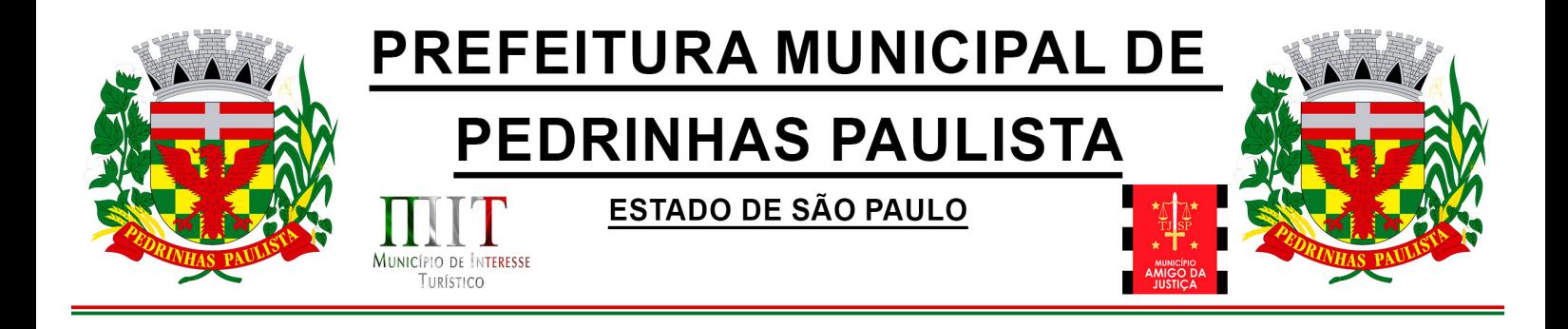

Processo Administrativo:

Permitir Workflow processual, onde diversos documentos, de diferentes módulos, podem ser anexados, mencionados e tramitados sob o mesmo número.

Workflow avançado de processos:

Controlar processos por meio de etapas e responsabilidades bem definidas. Permitir a criação do processo com parametrização fazendo com que todos os estágios necessários sejam cumpridos, com indicadores de medição de quanto tempo durou cada etapa.

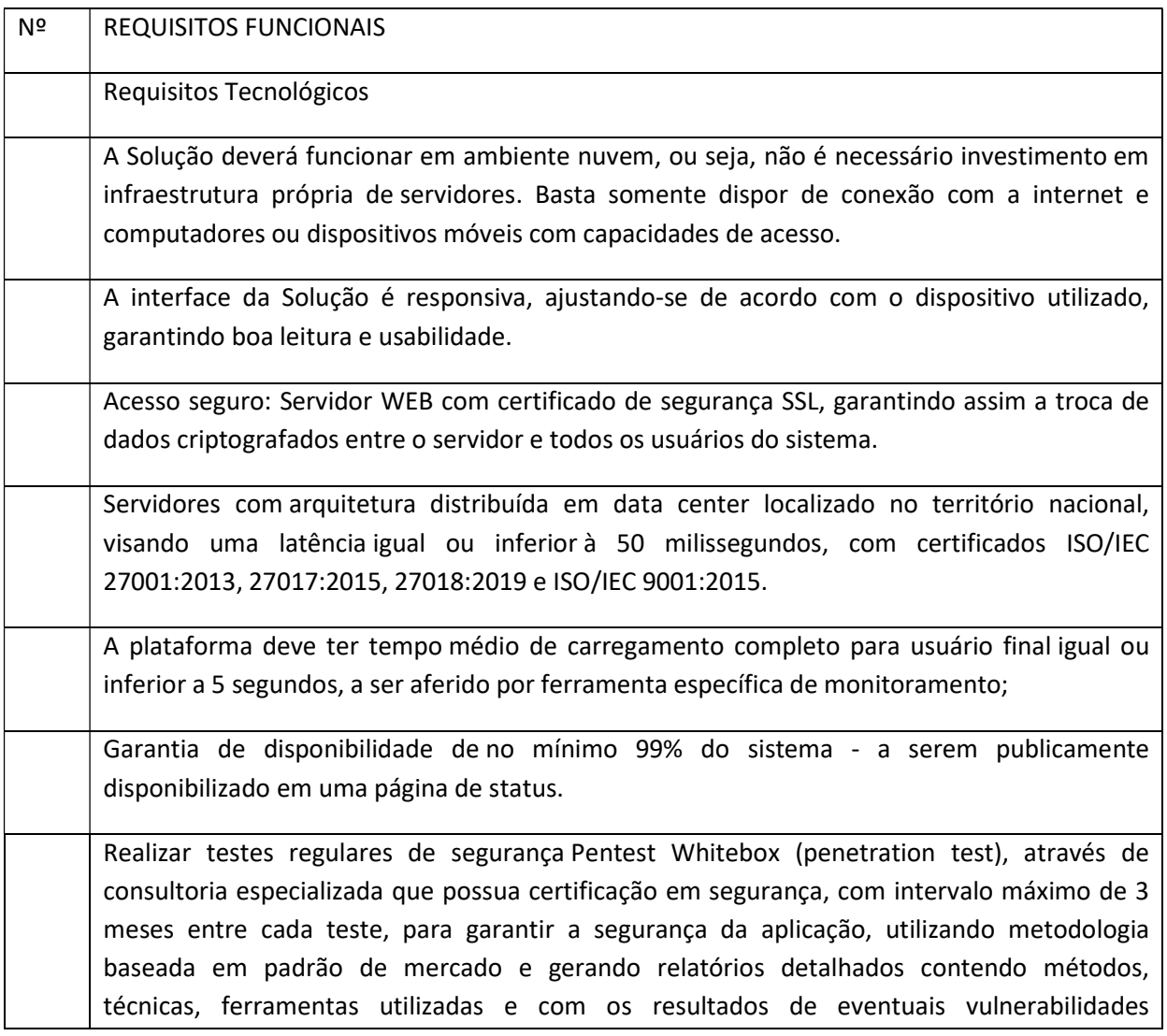

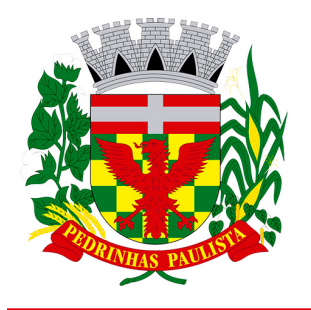

## PREFEITURA MUNICIPAL DE

**PEDRINHAS PAULISTA** 

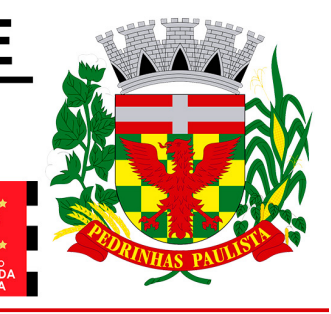

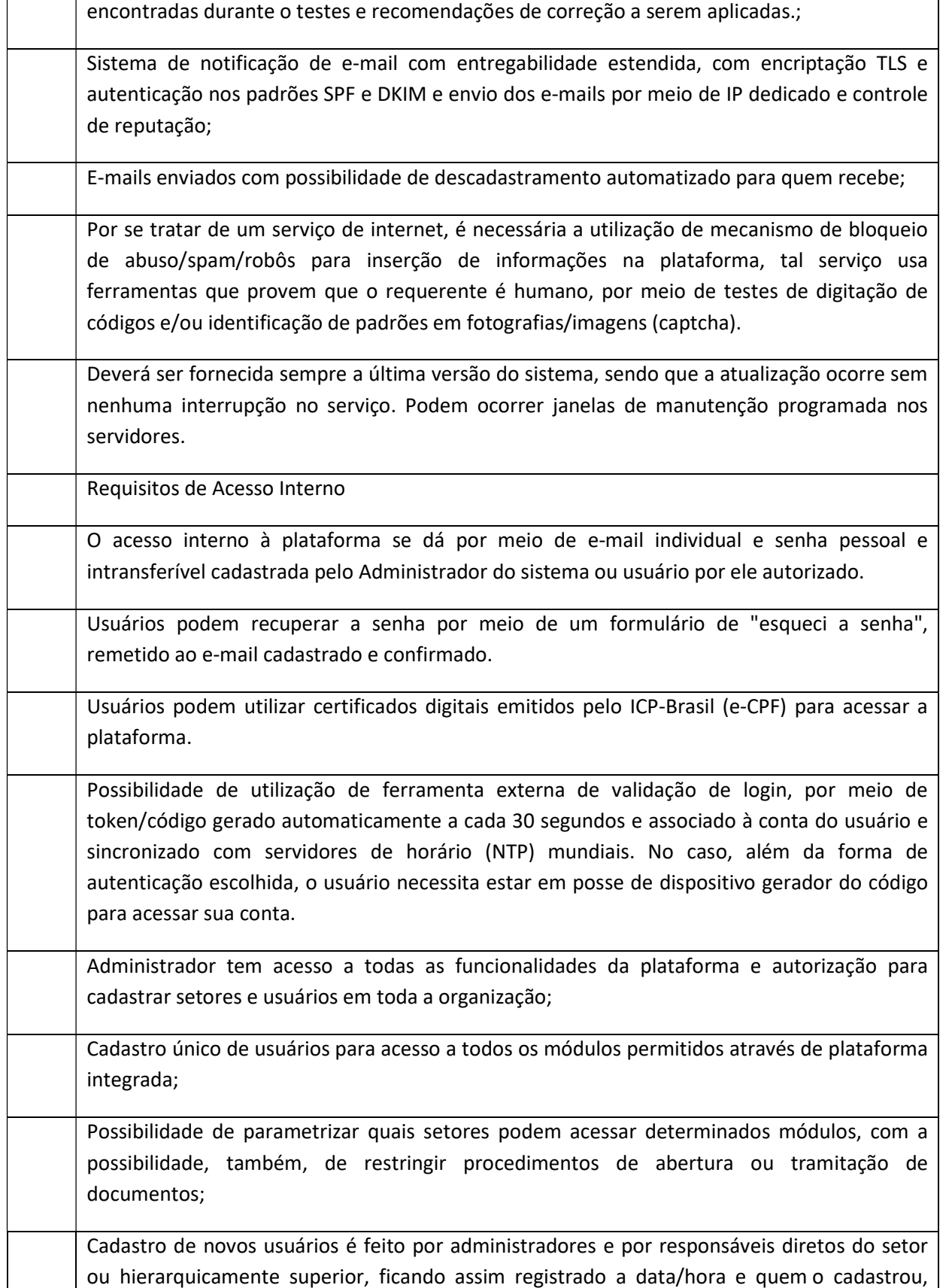

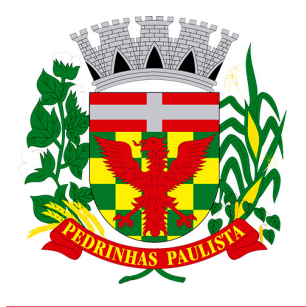

### **PREFEITURA MUNICIPAL DE**

**PEDRINHAS PAULISTA** 

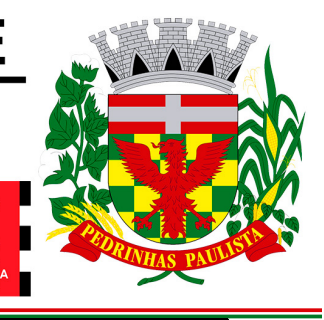

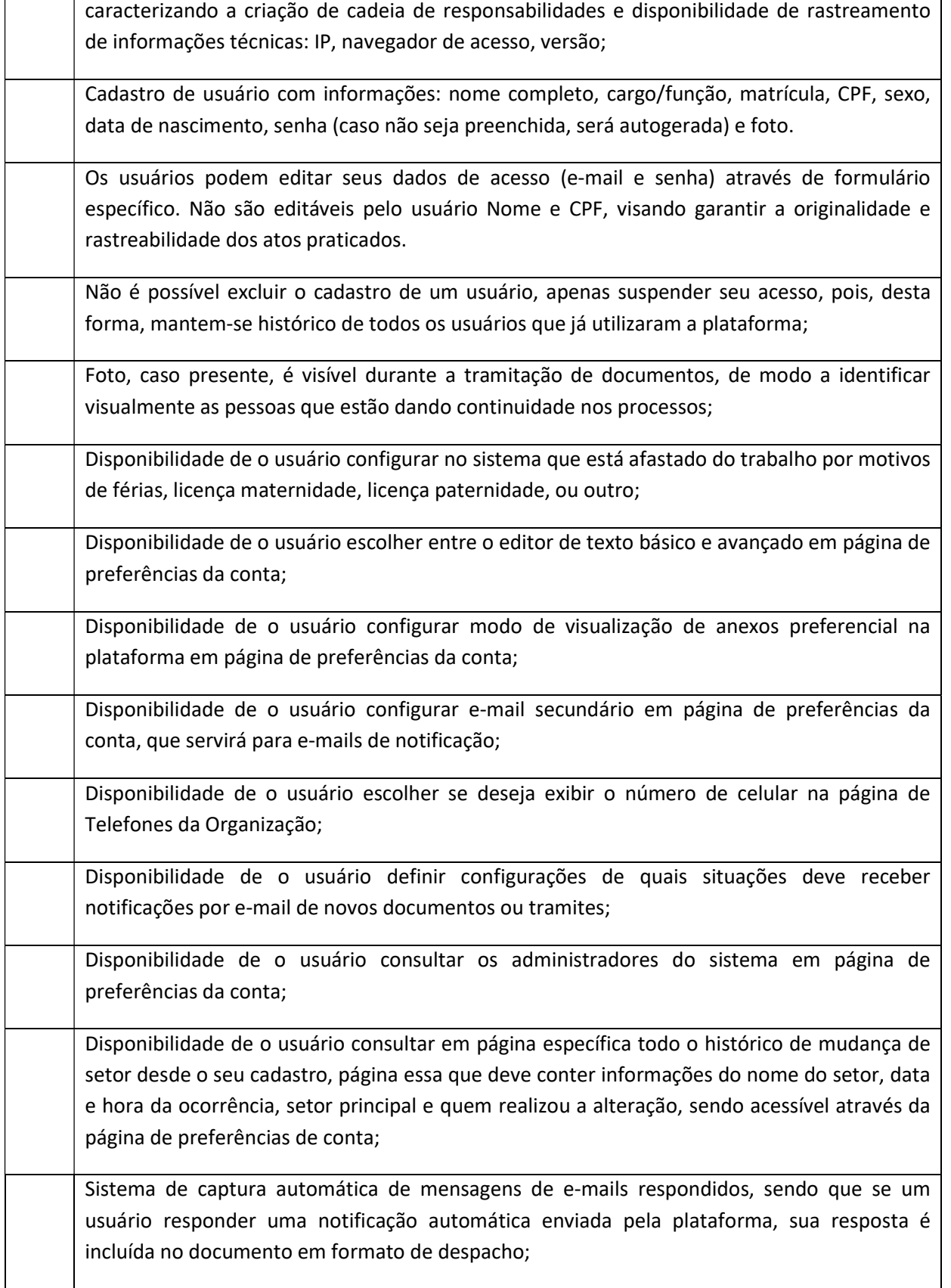

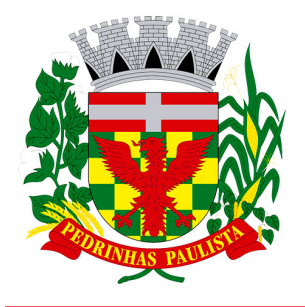

## **PREFEITURA MUNICIPAL DE**

**PEDRINHAS PAULISTA** 

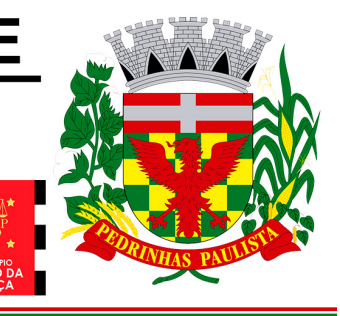

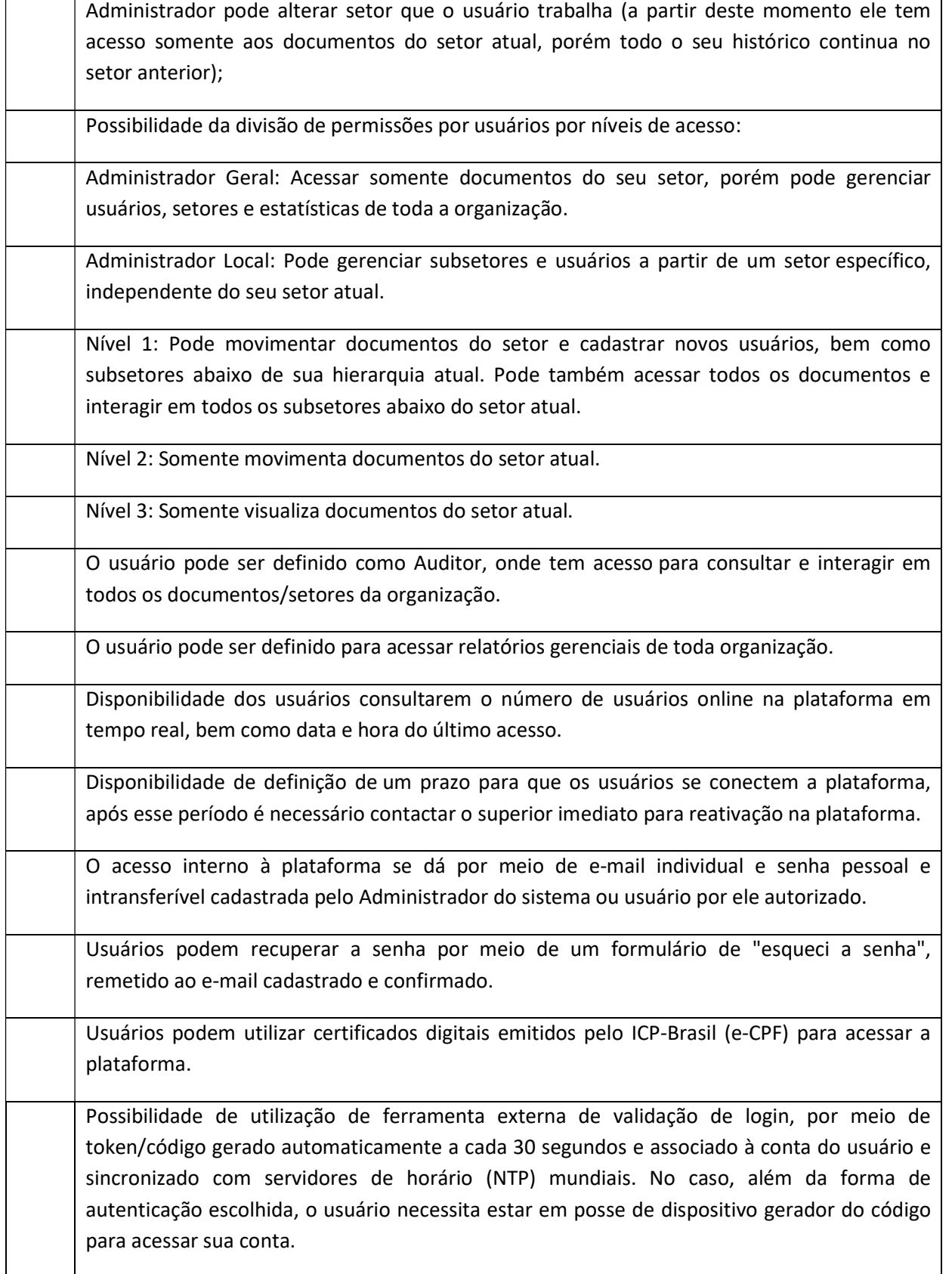

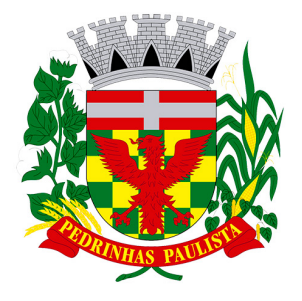

## **PREFEITURA MUNICIPAL DE**

**PEDRINHAS PAULISTA** 

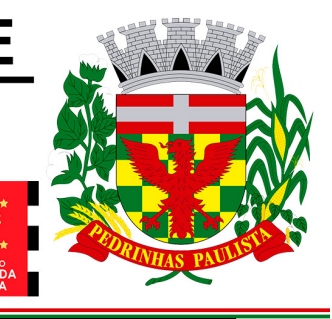

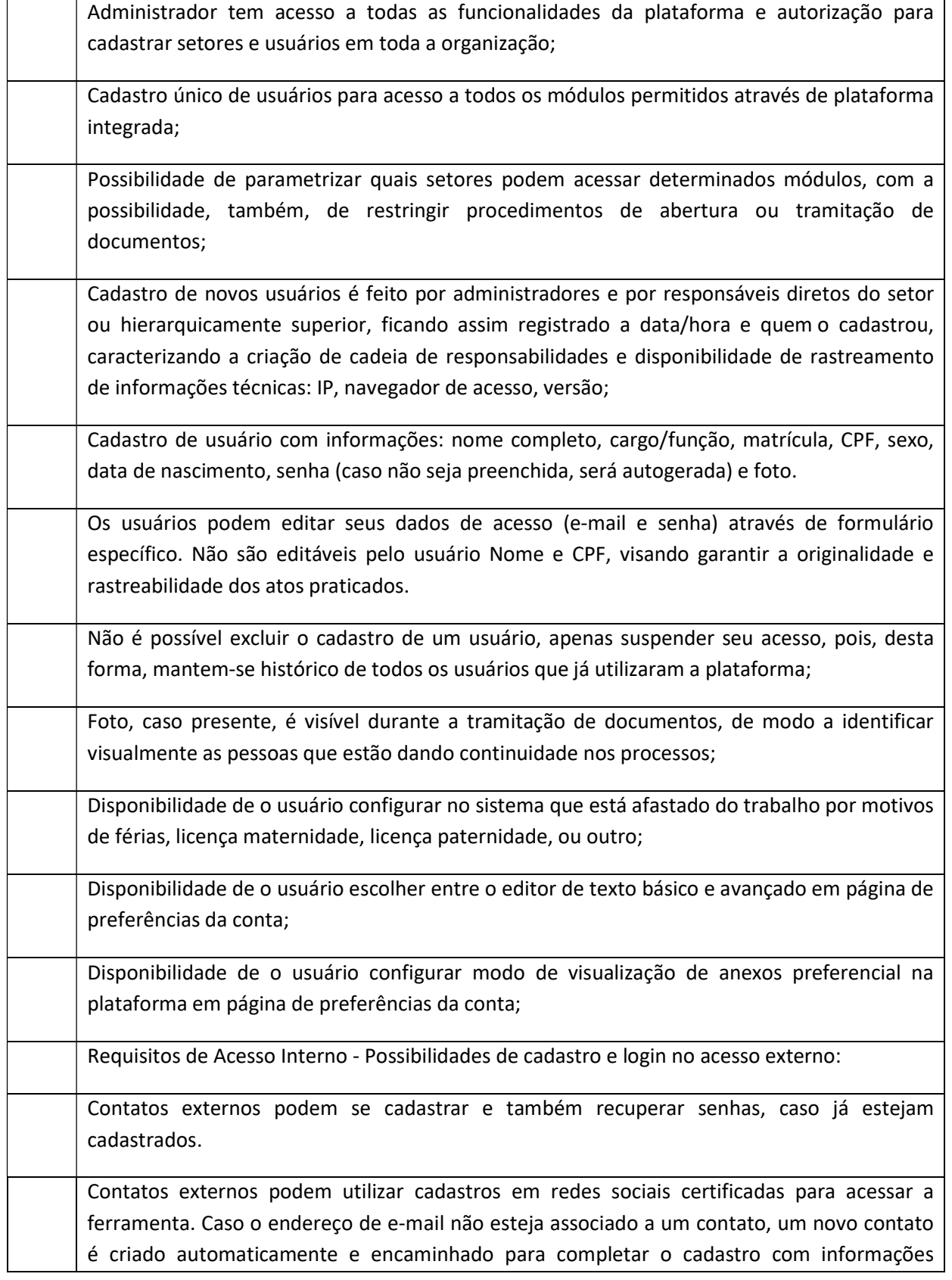

![](_page_14_Picture_0.jpeg)

**PEDRINHAS PAULISTA** 

**ESTADO DE SÃO PAULO** 

![](_page_14_Picture_4.jpeg)

#### adicionais.

MUNICÍPIO DE INTERESSE

![](_page_14_Picture_121.jpeg)

![](_page_15_Picture_0.jpeg)

# **PREFEITURA MUNICIPAL DE**

**PEDRINHAS PAULISTA** 

![](_page_15_Picture_4.jpeg)

![](_page_15_Picture_129.jpeg)

![](_page_16_Picture_0.jpeg)

**PEDRINHAS PAULISTA** 

**ESTADO DE SÃO PAULO** 

![](_page_16_Picture_4.jpeg)

### Divisão por Módulos

![](_page_16_Picture_120.jpeg)

![](_page_17_Picture_0.jpeg)

### **PREFEITURA MUNICIPAL DE**

**PEDRINHAS PAULISTA** 

![](_page_17_Picture_4.jpeg)

![](_page_17_Picture_124.jpeg)

![](_page_18_Picture_0.jpeg)

## **PREFEITURA MUNICIPAL DE**

PEDRINHAS PAULISTA

![](_page_18_Picture_4.jpeg)

![](_page_18_Picture_120.jpeg)

![](_page_19_Picture_0.jpeg)

# **PREFEITURA MUNICIPAL DE**

**PEDRINHAS PAULISTA** 

![](_page_19_Picture_4.jpeg)

![](_page_19_Picture_122.jpeg)

![](_page_20_Picture_0.jpeg)

### **PREFEITURA MUNICIPAL DE**

**PEDRINHAS PAULISTA** 

![](_page_20_Picture_4.jpeg)

![](_page_20_Picture_126.jpeg)

![](_page_21_Picture_0.jpeg)

**PEDRINHAS PAULISTA** 

**ESTADO DE SÃO PAULO** 

![](_page_21_Picture_4.jpeg)

Características gerais da assinatura eletrônica:

MUNICÍPIO DE INTERESSE

![](_page_21_Picture_119.jpeg)

![](_page_22_Picture_0.jpeg)

### **PREFEITURA MUNICIPAL DE**

**PEDRINHAS PAULISTA** 

![](_page_22_Picture_4.jpeg)

![](_page_22_Picture_114.jpeg)

![](_page_23_Picture_0.jpeg)

### **PREFEITURA MUNICIPAL DE**

**PEDRINHAS PAULISTA** 

![](_page_23_Picture_4.jpeg)

![](_page_23_Picture_132.jpeg)

![](_page_24_Picture_0.jpeg)

**PEDRINHAS PAULISTA** 

**ESTADO DE SÃO PAULO** 

![](_page_24_Picture_4.jpeg)

do setor onde a etiqueta foi feita;

**MUNICÍPIO DE INTERESSE** THRÍSTICO

Possibilidade de busca e filtragem de todos os tipos de documento disponíveis por meio de etiqueta, bastando seleciona-la antes de realizar uma busca avançada;

Ao clicar sob uma etiqueta, automaticamente é mostrada a busca e retornado todos os documentos vinculados;

Disponibilidade de organizar as etiquetas de maneira estruturada, exibindo a hierarquia completa da etiqueta ao atribuir em um documento;

Hospedagem segura de anexos

Em cada documento ou atualização, podem ser enviados anexos de diferentes formatos;

Os anexos enviados aos documentos ficam hospedados em servidor seguro e não são acessíveis publicamente, somente por meio de link seguro com tempo de expiração gerado dinamicamente pela ferramenta;

Registro da quantidade de vezes que o anexo foi baixado;

Exposição do tamanho do anexo na ferramenta;

Exibição de miniatura (pré-visualização) dos anexos (PDF, formatos de vídeo e imagem) em tamanho melhor adaptado a tela;

Para os anexos em formatos de imagem, ao clicar na imagem, exibir a imagem otimizada visando o carregamento rápido e disponibilidade de navegar entre as imagens em formato de galeria;

Gerenciamento de contatos e organizações

Possibilidade de gerenciar contatos internamente na ferramenta;

Os contatos podem ser do tipo: Contato/pessoa física, setor de organização (para contatos como: Financeiro, Suporte) e do tipo Organização/pessoa jurídica.

Contatos podem ser associados, de modo a permitir que tenham poderes de criar ou interagir em documentos que estejam em nome dos contatos associados (procuração eletrônica);

Quando o contato possuir contatos associados (procuração eletrônica), exibir lista de quais contatos este é o procurador;

Ferramenta para importação e exportação de contatos em CSV;

Ferramenta para unificação de contatos repetidos para higienização da base de pessoas e

![](_page_25_Picture_0.jpeg)

# **PREFEITURA MUNICIPAL DE**

**PEDRINHAS PAULISTA** 

![](_page_25_Picture_4.jpeg)

![](_page_25_Picture_107.jpeg)

![](_page_26_Picture_0.jpeg)

### **PREFEITURA MUNICIPAL DE**

**PEDRINHAS PAULISTA** 

![](_page_26_Picture_4.jpeg)

![](_page_26_Picture_112.jpeg)

![](_page_27_Picture_0.jpeg)

### **PREFEITURA MUNICIPAL DE**

**PEDRINHAS PAULISTA** 

![](_page_27_Picture_4.jpeg)

![](_page_27_Picture_112.jpeg)

![](_page_28_Picture_0.jpeg)

### **PREFEITURA MUNICIPAL DE**

**PEDRINHAS PAULISTA** 

![](_page_28_Picture_4.jpeg)

![](_page_28_Picture_113.jpeg)

![](_page_29_Picture_0.jpeg)

**PEDRINHAS PAULISTA** 

**ESTADO DE SÃO PAULO** 

![](_page_29_Picture_4.jpeg)

MUNICÍPIO DE INTERESSE

meio de menu de escolha;

![](_page_29_Picture_115.jpeg)

![](_page_30_Picture_0.jpeg)

## **PREFEITURA MUNICIPAL DE**

PEDRINHAS PAULISTA

![](_page_30_Picture_4.jpeg)

![](_page_30_Picture_106.jpeg)

![](_page_31_Picture_0.jpeg)

**PEDRINHAS PAULISTA** 

![](_page_31_Picture_4.jpeg)

![](_page_31_Picture_112.jpeg)

![](_page_32_Picture_0.jpeg)

**PEDRINHAS PAULISTA** 

![](_page_32_Picture_4.jpeg)

![](_page_32_Picture_118.jpeg)

![](_page_33_Picture_0.jpeg)

**PEDRINHAS PAULISTA** 

![](_page_33_Picture_4.jpeg)

![](_page_33_Picture_128.jpeg)

![](_page_34_Picture_0.jpeg)

**PEDRINHAS PAULISTA** 

**ESTADO DE SÃO PAULO** 

![](_page_34_Picture_4.jpeg)

MUNICÍPIO DE INTERESSE

![](_page_34_Picture_64.jpeg)